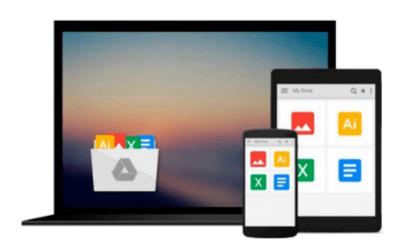

## Getting to Know ArcGIS for Desktop by Michael Law (15-Apr-2013) Paperback

Michael Law

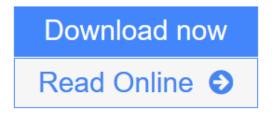

Click here if your download doesn"t start automatically

## Getting to Know ArcGIS for Desktop by Michael Law (15-Apr-2013) Paperback

Michael Law

Getting to Know ArcGIS for Desktop by Michael Law (15-Apr-2013) Paperback Michael Law

**Download** Getting to Know ArcGIS for Desktop by Michael Law (15-A ...pdf

Read Online Getting to Know ArcGIS for Desktop by Michael Law (15 ...pdf

Download and Read Free Online Getting to Know ArcGIS for Desktop by Michael Law (15-Apr-2013) Paperback Michael Law

#### Download and Read Free Online Getting to Know ArcGIS for Desktop by Michael Law (15-Apr-2013) Paperback Michael Law

#### From reader reviews:

#### **Nancy Page:**

The book untitled Getting to Know ArcGIS for Desktop by Michael Law (15-Apr-2013) Paperback contain a lot of information on the item. The writer explains the girl idea with easy method. The language is very clear and understandable all the people, so do certainly not worry, you can easy to read this. The book was written by famous author. The author provides you in the new era of literary works. You can actually read this book because you can please read on your smart phone, or device, so you can read the book in anywhere and anytime. If you want to buy the e-book, you can wide open their official web-site along with order it. Have a nice read.

#### **Thomas Hall:**

In this period globalization it is important to someone to acquire information. The information will make a professional understand the condition of the world. The fitness of the world makes the information easier to share. You can find a lot of personal references to get information example: internet, magazine, book, and soon. You will observe that now, a lot of publisher that will print many kinds of book. Often the book that recommended for your requirements is Getting to Know ArcGIS for Desktop by Michael Law (15-Apr-2013) Paperback this reserve consist a lot of the information from the condition of this world now. This particular book was represented just how can the world has grown up. The dialect styles that writer require to explain it is easy to understand. Often the writer made some exploration when he makes this book. That is why this book appropriate all of you.

#### Samantha Bond:

Guide is one of source of information. We can add our information from it. Not only for students but native or citizen require book to know the update information of year to year. As we know those guides have many advantages. Beside most of us add our knowledge, can bring us to around the world. With the book Getting to Know ArcGIS for Desktop by Michael Law (15-Apr-2013) Paperback we can acquire more advantage. Don't one to be creative people? To be creative person must prefer to read a book. Just choose the best book that appropriate with your aim. Don't become doubt to change your life at this time book Getting to Know ArcGIS for Desktop by Michael Law (15-Apr-2013) Paperback. You can more desirable than now.

#### **Carol Rosborough:**

Some individuals said that they feel uninterested when they reading a e-book. They are directly felt the idea when they get a half elements of the book. You can choose the book Getting to Know ArcGIS for Desktop by Michael Law (15-Apr-2013) Paperback to make your personal reading is interesting. Your own skill of reading skill is developing when you such as reading. Try to choose basic book to make you enjoy you just read it and mingle the impression about book and examining especially. It is to be first opinion for you to like to wide open a book and go through it. Beside that the e-book Getting to Know ArcGIS for Desktop by

Michael Law (15-Apr-2013) Paperback can to be your brand new friend when you're really feel alone and confuse in what must you're doing of this time.

## Download and Read Online Getting to Know ArcGIS for Desktop by Michael Law (15-Apr-2013) Paperback Michael Law #FIVW8YMZ36O

### **Read Getting to Know ArcGIS for Desktop by Michael Law (15-Apr-2013) Paperback by Michael Law for online ebook**

Getting to Know ArcGIS for Desktop by Michael Law (15-Apr-2013) Paperback by Michael Law Free PDF d0wnl0ad, audio books, books to read, good books to read, cheap books, good books, online books, books online, book reviews epub, read books online, books to read online, online library, greatbooks to read, PDF best books to read, top books to read Getting to Know ArcGIS for Desktop by Michael Law (15-Apr-2013) Paperback by Michael Law books to read online.

# Online Getting to Know ArcGIS for Desktop by Michael Law (15-Apr-2013) Paperback by Michael Law ebook PDF download

Getting to Know ArcGIS for Desktop by Michael Law (15-Apr-2013) Paperback by Michael Law Doc

Getting to Know ArcGIS for Desktop by Michael Law (15-Apr-2013) Paperback by Michael Law Mobipocket

Getting to Know ArcGIS for Desktop by Michael Law (15-Apr-2013) Paperback by Michael Law EPub